## **EROGAZIONI PUBBLICHE ANNO 2020**

## Denominazione impresa (Ragione Sociale): ABITARE + SRL

## Codice fiscale impresa: 03392950543

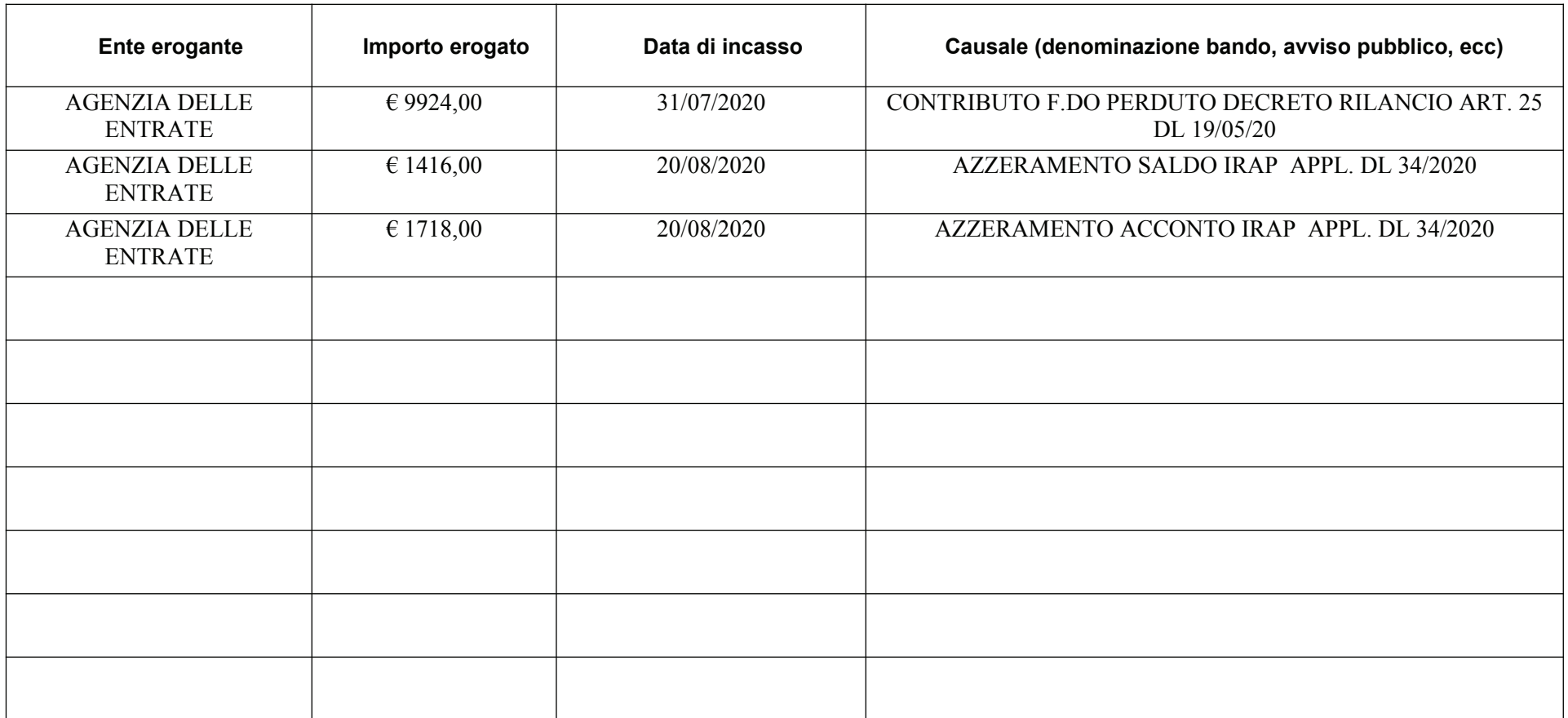

In ogni caso la società/ditta individuale rinvia agli eventuali aiuti di Stato di cui all'art. 52 della Legge n. 234/2012 oggetto di obbligo di pubblicazione nel Registro Nazionale Aiuti di Stato indicati nella sezione trasparenza a cui si fa riferimento.